Using the mobile browser (only for the Android version) to scan the QR code below to jump to the corresponding platform, obtain and download the installation package! Remarks: Do not use WeChat/Alipay to scan the Code.

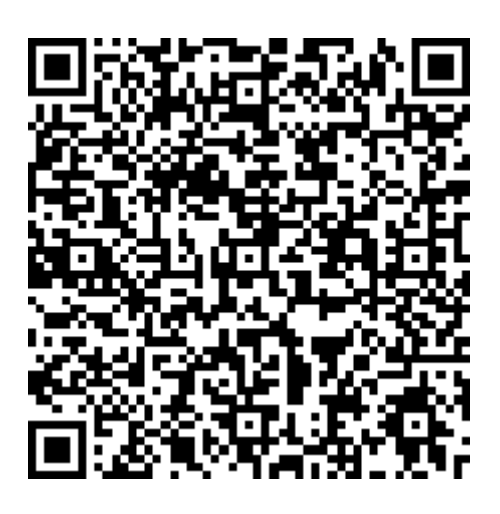